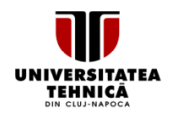

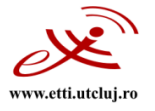

# **FIŞA DISCIPLINEI**

#### **1. Date despre program**

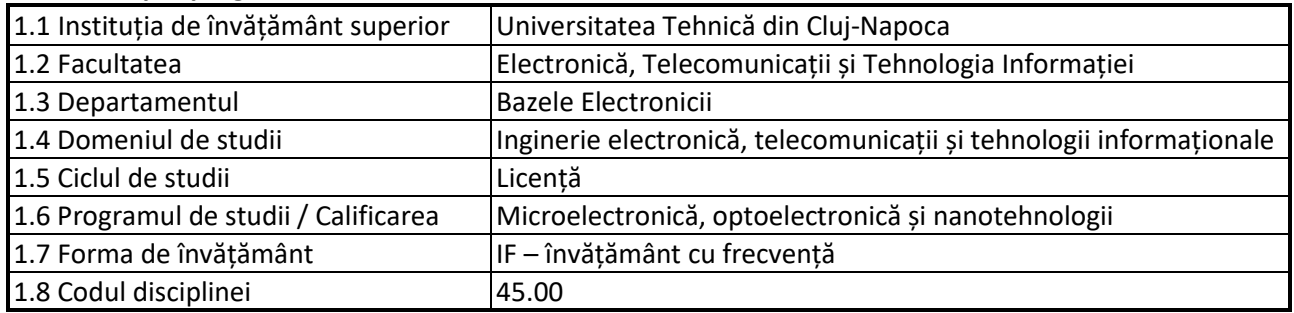

### **2. Date despre disciplină**

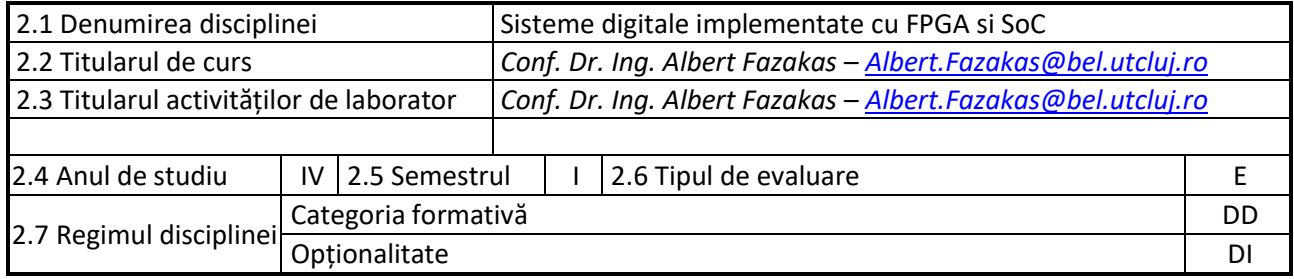

### **3. Timpul total estimate**

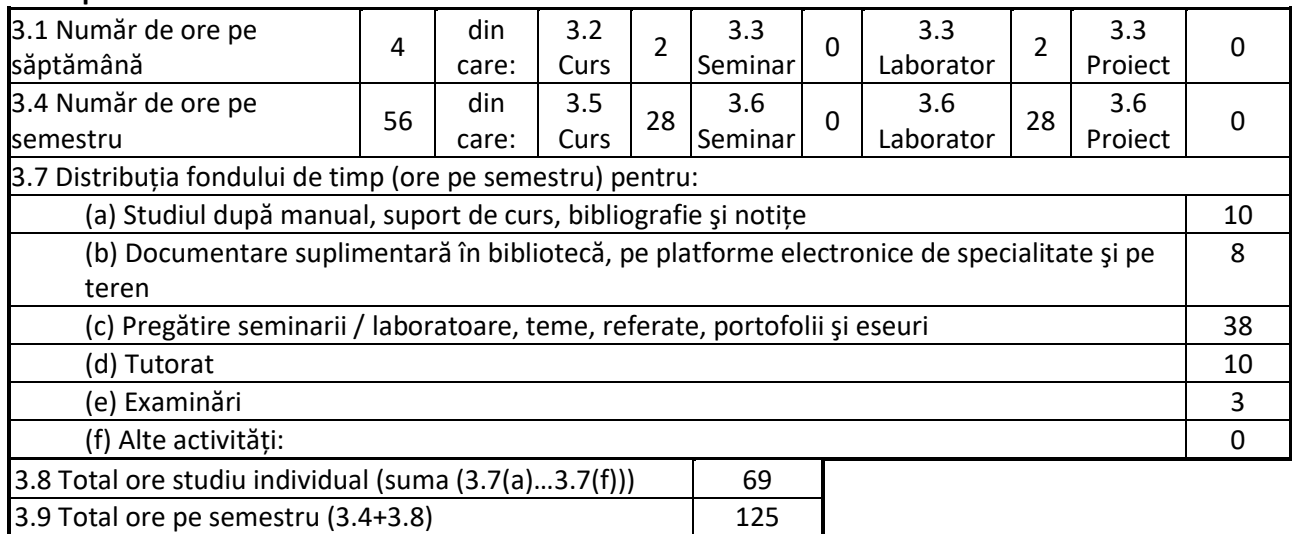

# **4. Precondiţii** (acolo unde este cazul)

3.10 Numărul de credite 5

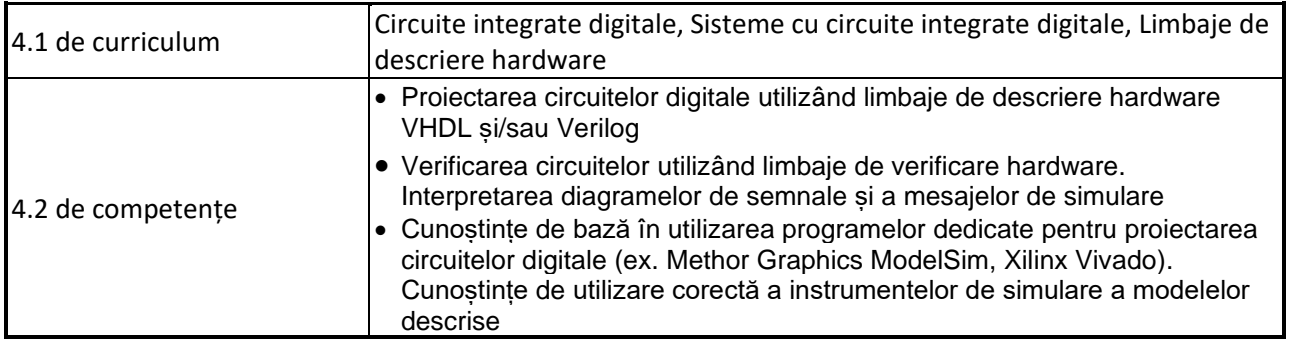

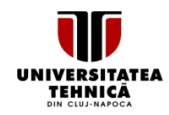

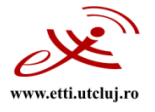

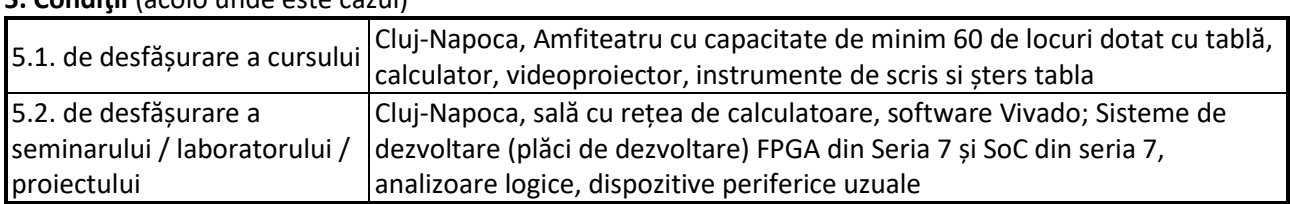

#### **5. Condiţii** (acolo unde este cazul)

#### **6. Competenţele specifice acumulate**

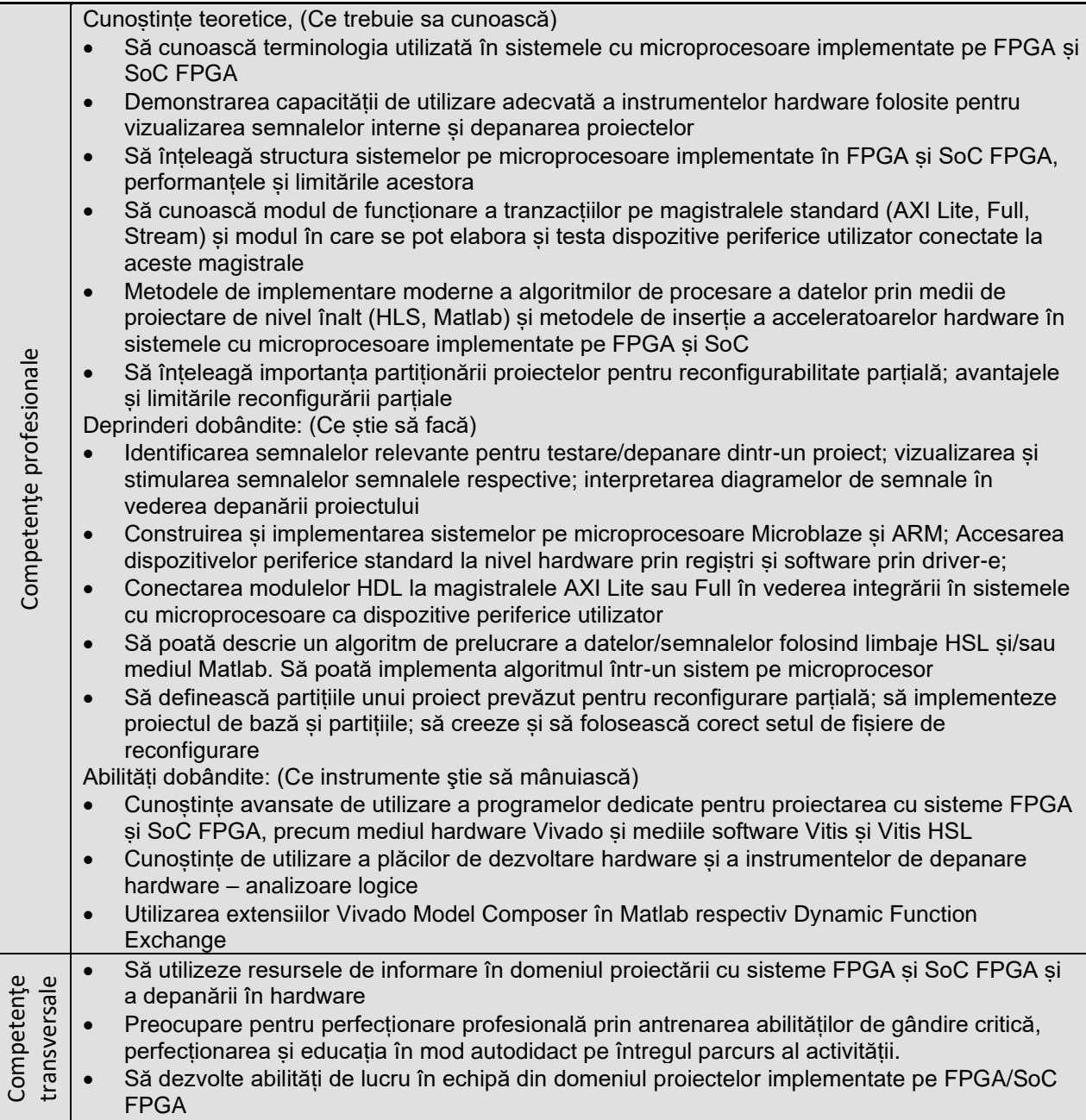

### **7. Obiectivele disciplinei** (reieșind din grila competențelor specifice acumulate)

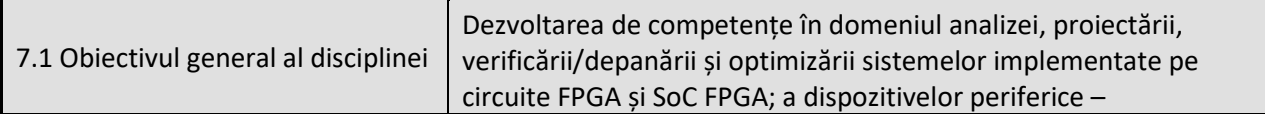

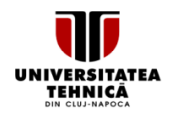

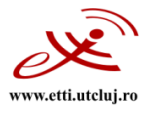

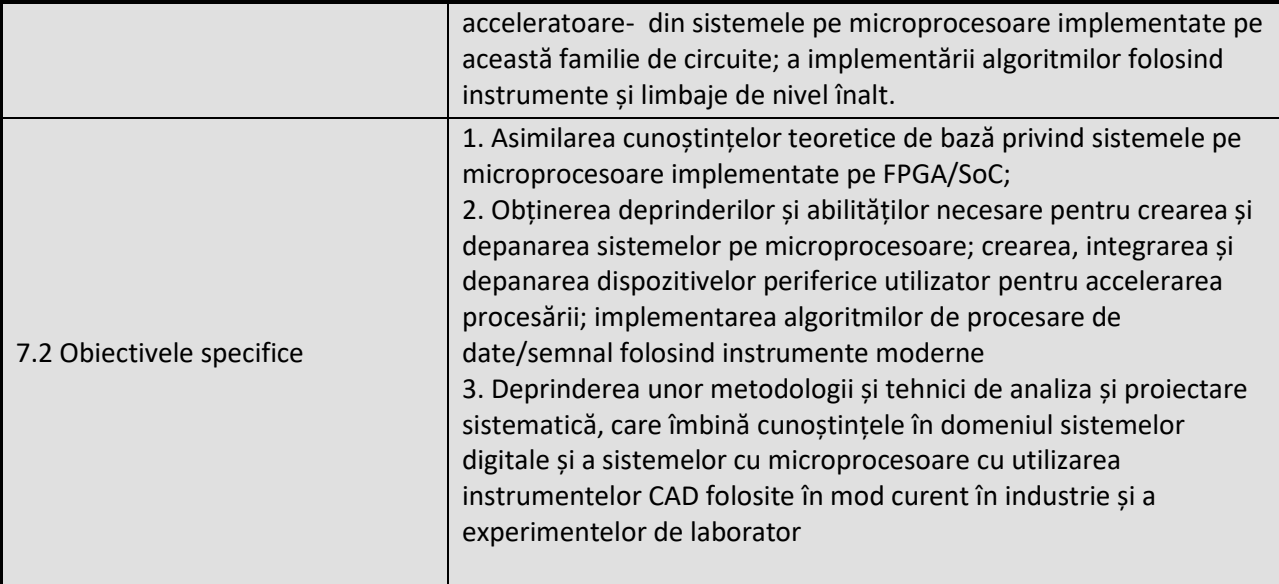

# **8. Conţinuturi**

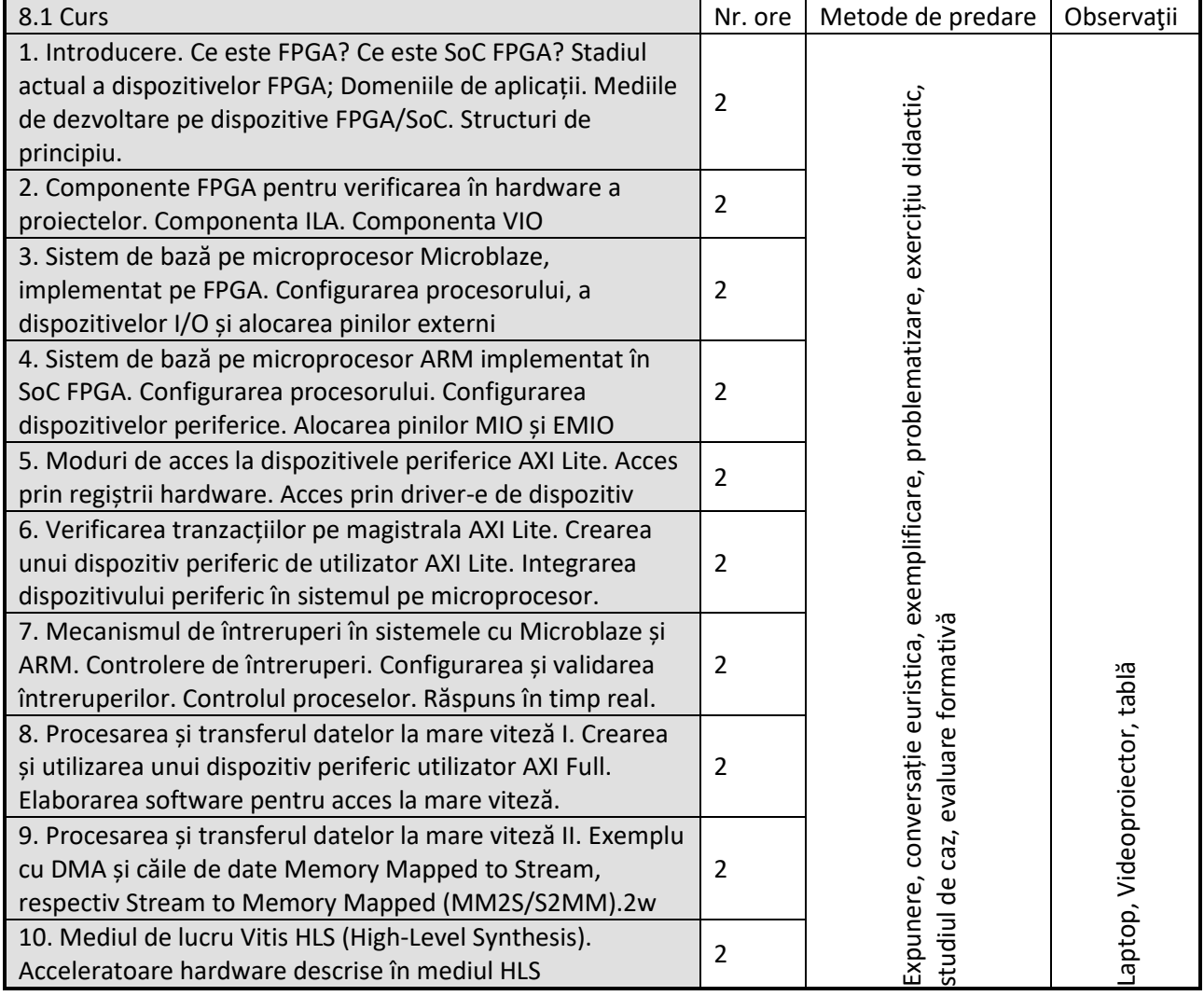

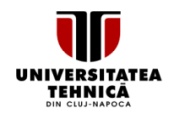

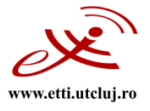

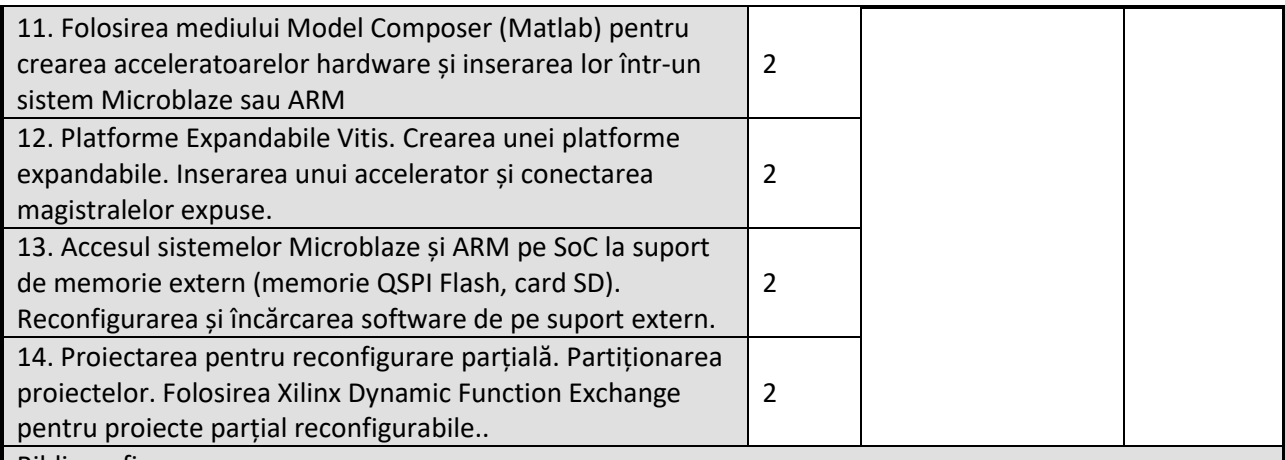

Bibliografie:

- 1. Parimal Patel, Advanced Embedded System Design Flow on Zynq, <https://github.com/xupgit/Advanced-Embedded-System-Design-Flow-on-Zynq> , 2019
- 2. Albert Fazakas, "Sisteme cu FPGA", prezentări PowerPoint, 2022
- 3. Louise Crockett, Ross Elliot, e.a,"The Zynq Book", August 2015, www.zyqbook.com
- 4. Xilinx inc., "Artix-7 FPGAs Data Sheet: Overview", DS180 (v2.6) February 27, 2018, www.xilinx.com
	- Foi de catalog și ghiduri de utilizare ale FPGA din Seria 7: DS181, UG470..UG476
- 5. Xilinx inc., "Zynq-7000 SoC Data Sheet: Overview", DS190 (v1.11.1) July 2, 2018, www.xilinx.com
	- Foi de catalog și ghiduri de utilizator ale dispozitivelor ZynQ, : UG585, DS191, DS187, UG1165, UG873

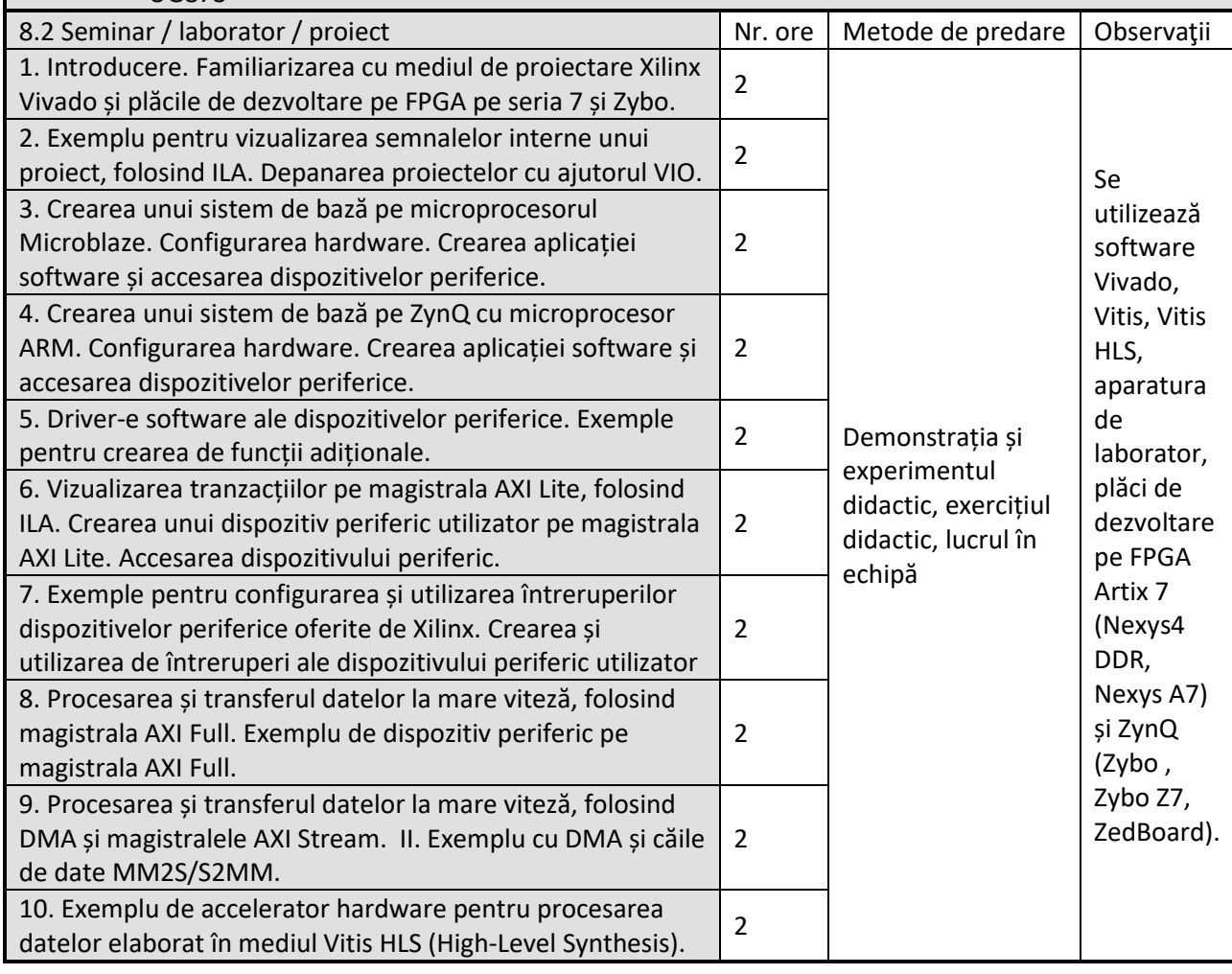

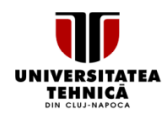

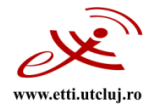

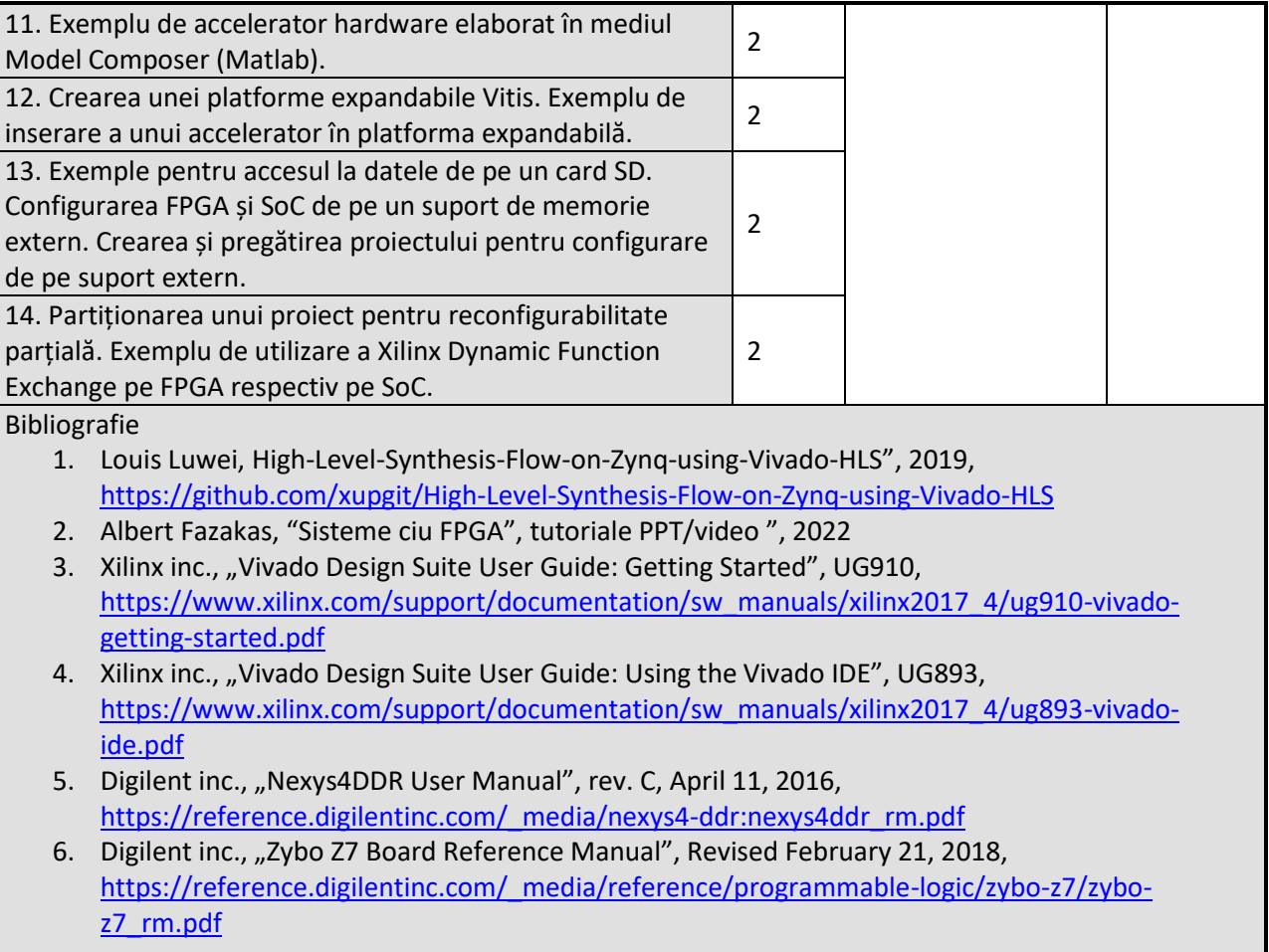

#### **9. Coroborarea conţinuturilor disciplinei cu aşteptările reprezentanţilor comunităţii epistemice, asociaţiilor profesionale şi angajatorilor reprezentativi din domeniul aferent programului**

Competențele însușite vor fi necesare angajaților care-si desfășoară activitatea în cadrul serviciilor de proiectare pe FPGA/SoC; conținutul disciplinei, împreuna cu deprinderile si abilitățile dobândite, corespund așteptărilor firmelor de profil la care studenții caută loc de munca, cum sunt Analog Devices Romania, National Instruments România, Bosch România, și Microchip.

#### **10. Evaluare**

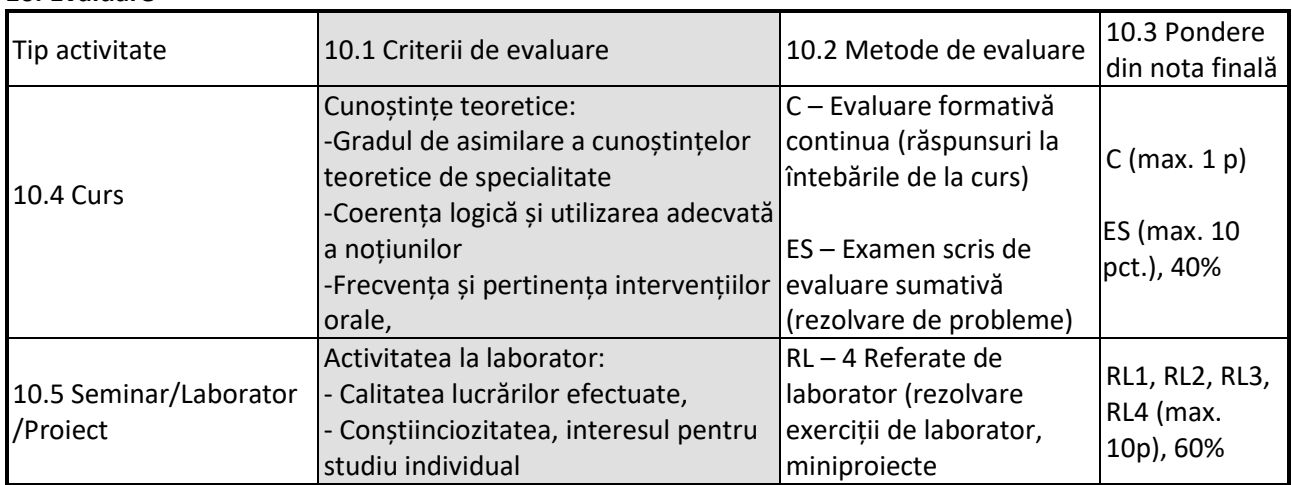

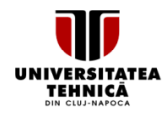

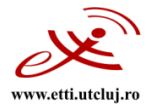

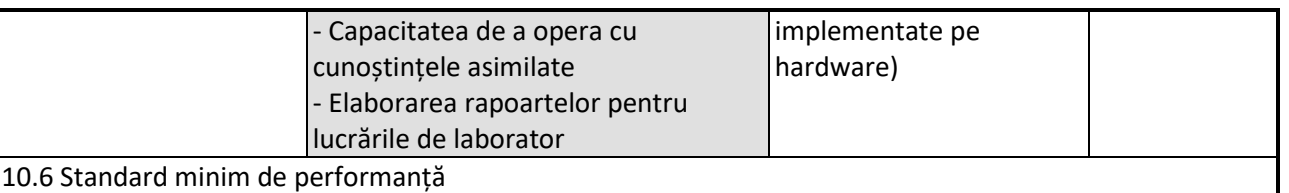

Standard minim de promovare:

- Participarea la toate cursurile sau recuperarea prin studiu individual al cursurilor absentate
- Participarea activă la toate lucrările de laborator și la toate orele de proiect , realizarea sarcinilor trasate în cadrul fiecărei lucrări de laborator + elaborarea corectă a rapoartelor pentru lucrările de laborator: RL1 ≥ 5 și RL2 ≥ 5 și RL3 ≥ 5 și RL4 ≥ 5;
- Dacă toate condițiile de mai sus sunt îndeplinite, atunci nota finală se va calcula după formula Nota = 0.4\*E + 0.6\*((RL1+RL2+RL3+RL4)/4)

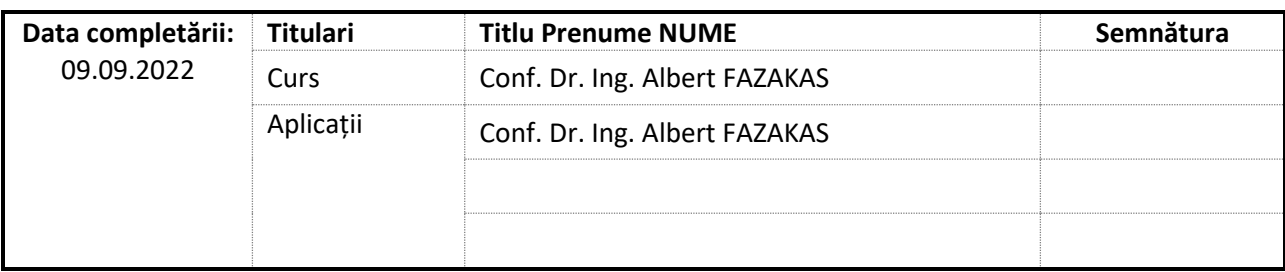

Data avizării în Consiliul Departamentului Bazele Electronicii

Director Departament ....... Prof. dr. ing. Sorin HINTEA

15.09.2022

Data aprobării în Consiliul Facultății ETTI

21.09.2022

Decan Prof. dr. ing. Ovidiu Aurel POP